## **Multimedia im Netz (Online Multimedia)**

#### Wintersemester 2014/15

Übung 07 (Nebenfach)

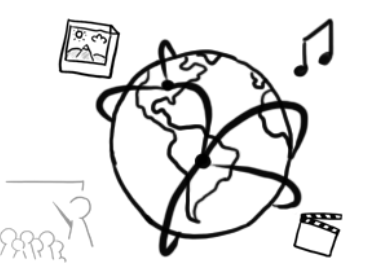

### **Today's Agenda**

- Announcements
- Flashback 6<sup>th</sup> tutorial: Quiz
- HTML5
	- video
	- audio
	- canvas
- Discussion of assignment 06

### **Submissions**

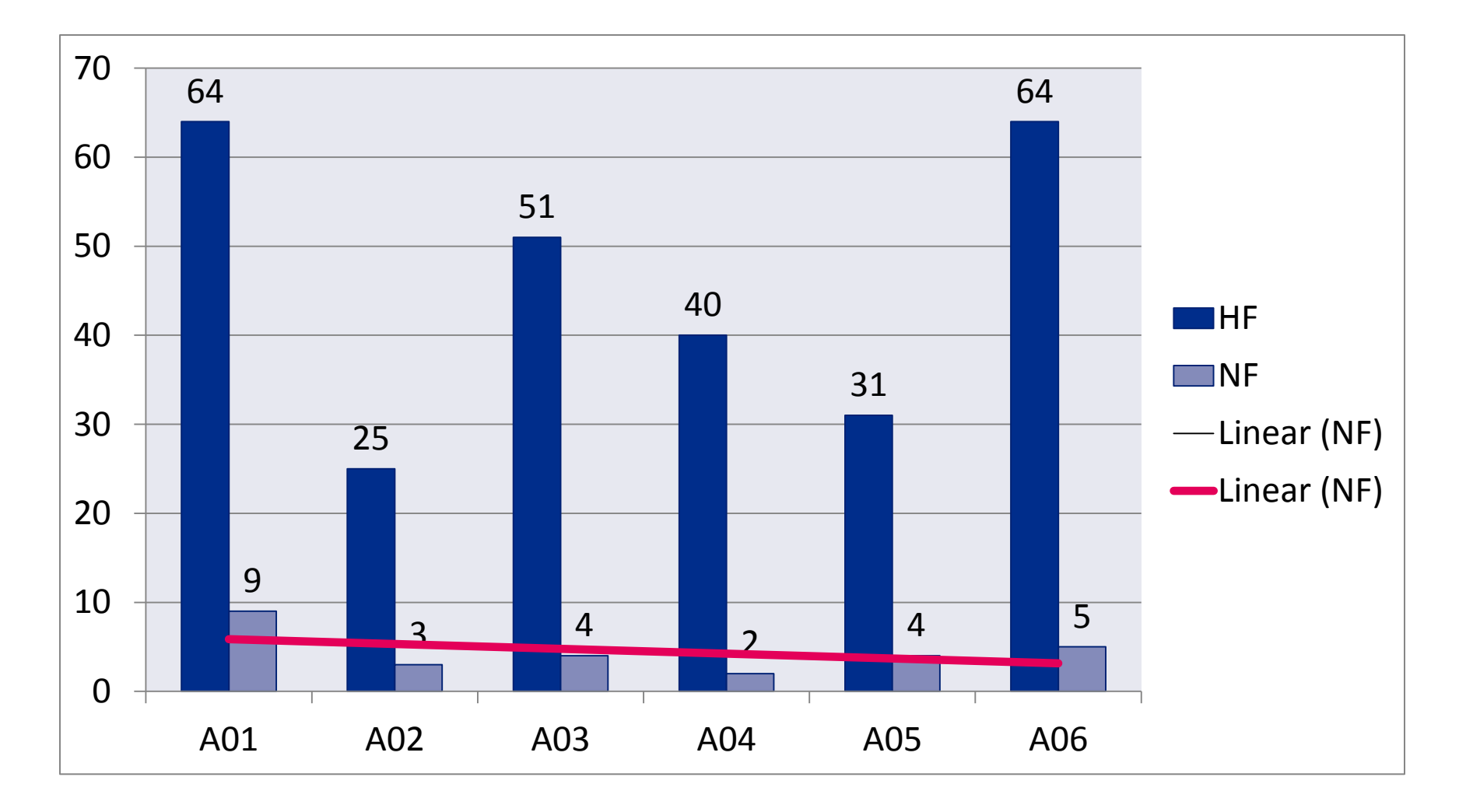

#### **Announcement**

- Assignment 06
	- Assignment 06 has been submitted **69** times (HF & NF)
	- Therefore there will be **no written mock exam (n < 75)**
	- However, we will discuss exemplary questions in the tutorials after the Christmas break.

### **Flashback! - Quiz**

- 1. What is the "onkeyup" Event?
- 2. Does this work? <**input type="url" id="someURL" name="testURL"** />
- 3. Given the pattern [A-Z0-9], which of the following will be matched?
	- a) helloWorld09
	- b) HELLOWORLD!
	- c) HelloWorld123
	- d) WORLD1234
- 4. Fill out the ??? to add a label for that input <**label for="???"**>Text: </**label**> <**input id="myText" type="text" name="someText"** />

# **HTML5: New features**

- Compared to earlier HTML versions, some features have been added to HTML5:
	- HTML5 form validation (last tutorial)
	- <video></video> and <audio></audio> elements
	- <canvas></canvas> element
	- Additional elements: <article></article>; <footer></footer>;
	- $-$  ... a lot more.

### **Video element**

<**video width="320" height="240" controls="controls"**> <**source src="movie.mp4" type="video/mp4"**> <**source src="movie.ogg" type="video/ogg"**> Your browser does not support the video tag. </**video**>

Not all browsers support all video formats:

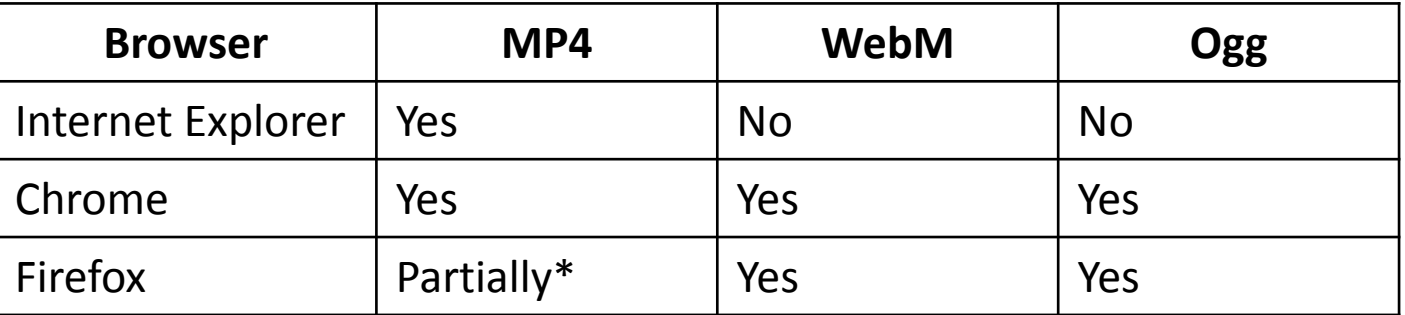

\* [http://](http://www.w3schools.com/tags/tag_video.asp)[www.w3schools.com/tags/tag\\_video.asp](http://www.w3schools.com/tags/tag_video.asp)

Ludwig-Maximilians-Universität München Online Multimedia WS 2014/15 - Übung 07 - 7

#### **Audio-Element**

<**audio**>

```
<source src="audio.ogg" type="audio/ogg">
  <source src="audio.mp3" type="audio/mpeg">
  <source src="audio.wav" type="audio/wav">
  Your browser does not support the audio element.
</audio>
```
Not all browsers support all video formats:

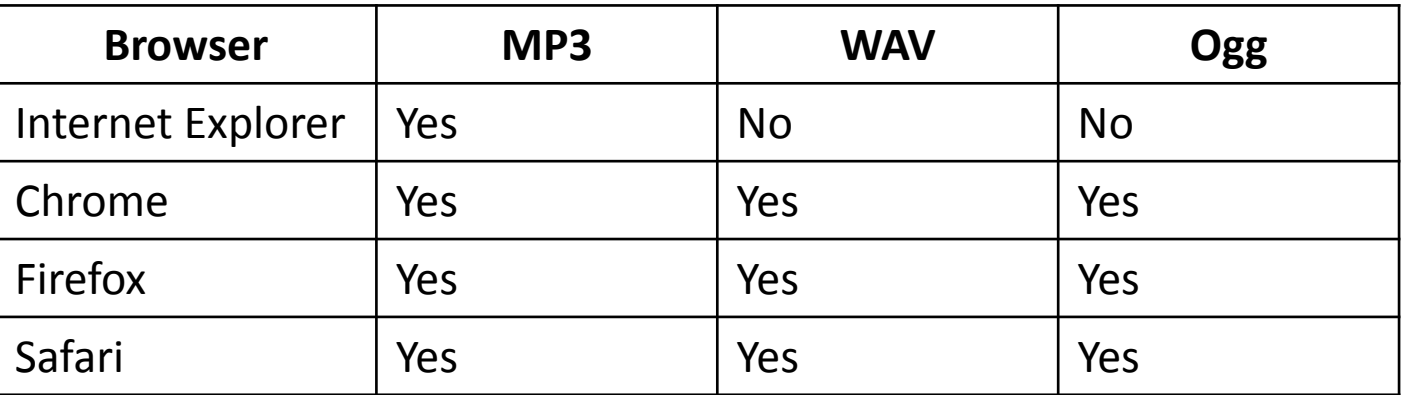

\* [http://www.w3schools.com/tags/tag\\_audio.asp](http://www.w3schools.com/tags/tag_audio.asp)

### **Methods and Attributes**

#### • **Methods**

- $-$  play()
- pause()
- etc.

#### • **Attributes**

- currentTime
- duration
- ended
- muted
- paused
- volume
- etc.

#### **Events**

- In some states, the video element triggers certain events, that we can handle:
	- abort
	- ended
	- pause
	- play
	- timeupdate
	- $...$

# **Interactivity: Event listener**

- Use the file 02\_video\_dom.html as skeleton (download it from [website](http://www.medien.ifi.lmu.de/lehre/ws1415/mmn/) first)
- Add a new event listener for the "pause" and "play" event.
- If the user pauses the video, show a message.
- If the user resumes playback, hide the message.

### **The Canvas element**

• The <canvas> Element is a container that is embedded into the HTML markup:

```
<!DOCTYPE html> 
<html lang="en"> 
<head> 
    <meta charset="UTF-8"/> 
    <title>HTML 5</title> 
</head> 
<body> 
    <canvas id="canvas" width="400" height="400" 
          style="border:1px solid #000000;"> 
      Your browser does not support the HTML5 canvas tag.
    </canvas>
</body> 
</html>
```
#### **HTML5: Context**

- You can draw on a canvas via JavaScript
- To draw, the canvas' **context** is required: getContext();
- The context is an object with certain attributes and methods that allow you to draw inside a canvas element.
- There are two different types of context:
	- $-2D$
	- 3D (WebGL)
- Usage: **document**.getElementById(**"canvas"**).getContext(**"2d"**);

### **Accessing the context**

```
<!DOCTYPE html> 
<html lang="en">
<head> 
   <meta charset="UTF-8"/> 
   <title>HTML 5</title> 
</head> 
<body> 
   <canvas id="canvas" width="400" height="400" 
          style="border:1px solid #000000;"> 
       Your browser does not support the HTML5 canvas tag. 
   </canvas>
<script>
       var canvas = document.getElementById("canvas");
       var context = canvas.getContext("2d");
</script>
</body> 
</html>
```
### **JavaScript and Canvas**

- Set colors and styles:
	- fillStyle
	- strokeStyle
- Draw rectangles
	- $-$  rect()
	- fillRect()
	- strokeRect()
- Draw images (e.g. JPG files) onto the canvas
	- drawImage()
- More functions

[http://www.w3schools.com/tags/ref\\_canvas.asp](http://www.w3schools.com/tags/ref_canvas.asp)

#### **Drawing a Rectangle**

```
…
<script>
      var canvas = document.getElementById("canvas");
      var context = canvas.getContext("2d");
      context.fillStyle="#00ff00";
      context.fillRect(0,0, 150, 100);
</script>
```
…

## **Interactivity: Experiment with canvas**

- draw two different circles
- draw a rectangle without fill color but a blue border
- ... be creative ;)
- Find out more on this site: [http://www.w3schools.com/tags/ref\\_canvas.asp](http://www.w3schools.com/tags/ref_canvas.asp)
- Take 15 minutes time

### **Assignment 6**

- **Topic: HTML5 Video with more controls**
- Due in: 1 Week
- Due date: 08.12.2014 16:00h

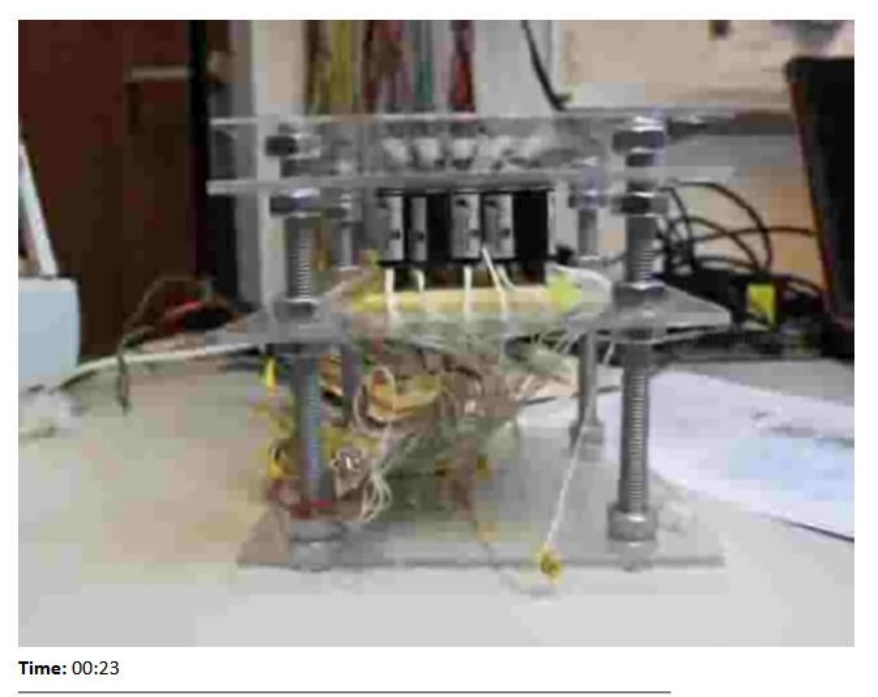

 $\Rightarrow$ Play 23

Jump

# **Thanks! What are your questions?**